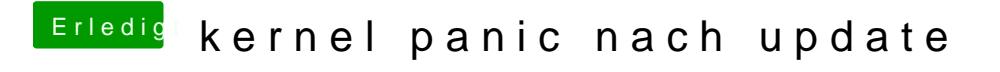

Beitrag von REVAN vom 8. Juni 2018, 16:19

Entweder so oder ziehst dir die aktuelle Versikhi übbeen ideas Forum.